**<JSTORM>**

# **Writing Enterprise Applications with Java 2 Platform, Enterprise Edition - part6**

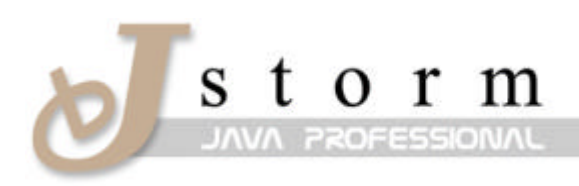

**JSTORM** http://www.jstorm.pe.kr

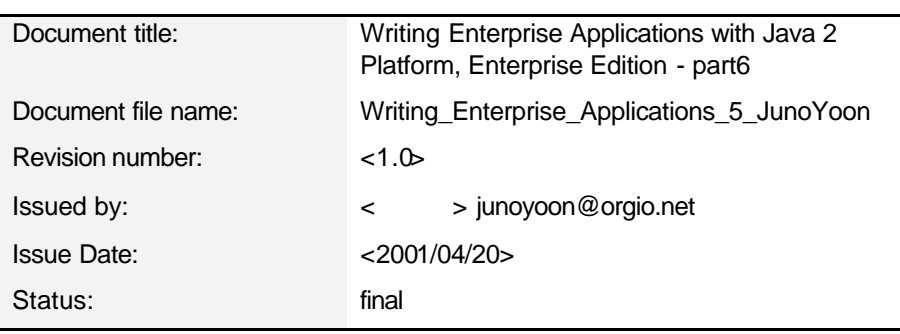

#### **Document Information**

### **Content Information**

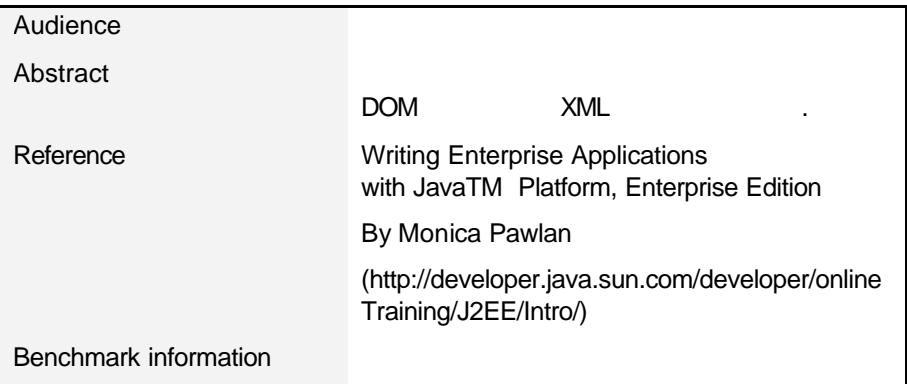

# **Table of Contents**

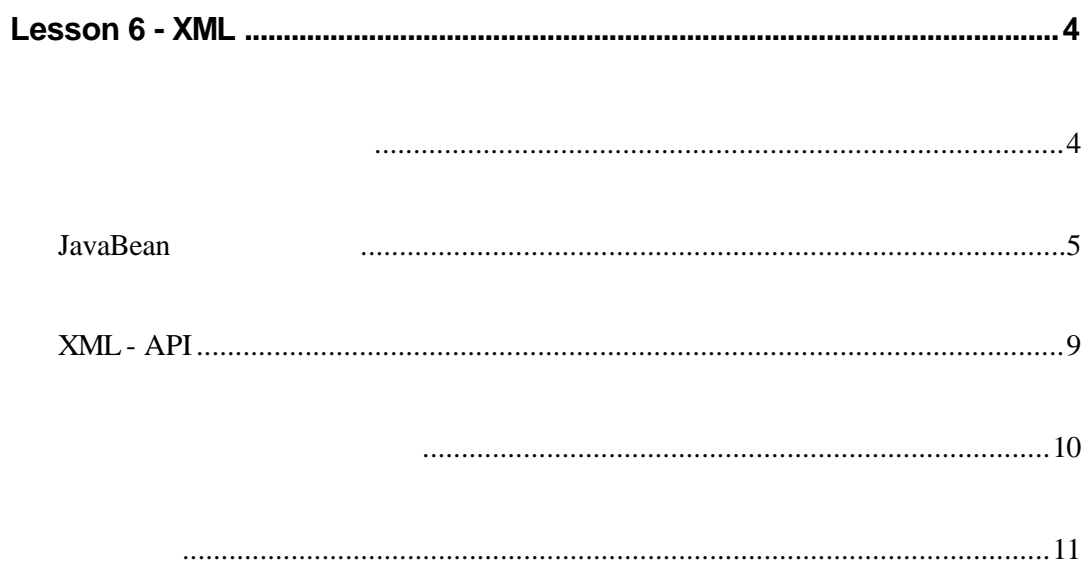

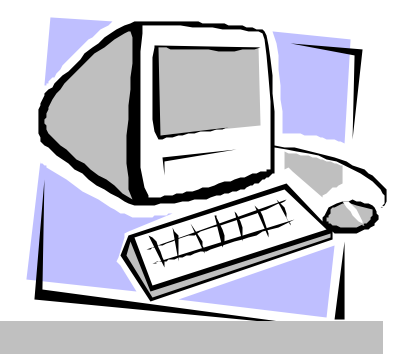

## Lesson 6 - XML

XML (Extensible Markup Language) XML API

 $\blacksquare$ 파일을 생성할 수가있습니다.  $\mathcal{O}_1$ 

 $\text{XML} \qquad \qquad \text{HTML} \qquad \text{HTML} \qquad \text{HTML}$ Web Z  $\mathbf{XML}$  $\ldots$  XML  $\blacksquare$  XML 로그램이 여러방법으로하나의 데이터를사용하게 있습니다. 이러한 높은 유연성 XML XML schema<br>
DTD (Document Type Definitions ) XML API . Lesson JavaBean XML API  $x$ ML  $x$  $x<sub>ML</sub>$ 요소를 표현할 수 있습니다. 예를 들면 가능한 기사로부터 구성이 되어 있는 게 되어 있는 게 되어 있는 일에서는 타이틀, 저자, 대표제, 부표제, 항목 일람, 기사의 본문 등을 표현하기 위해서 XML EXML EXML EXML

, DTD XSL (Extensible Stylesheet

Language) with the set of the set of the set of the set of the set of the set of the set of the set of the set of the set of the set of the set of the set of the set of the set of the set of the set of the set of the set o

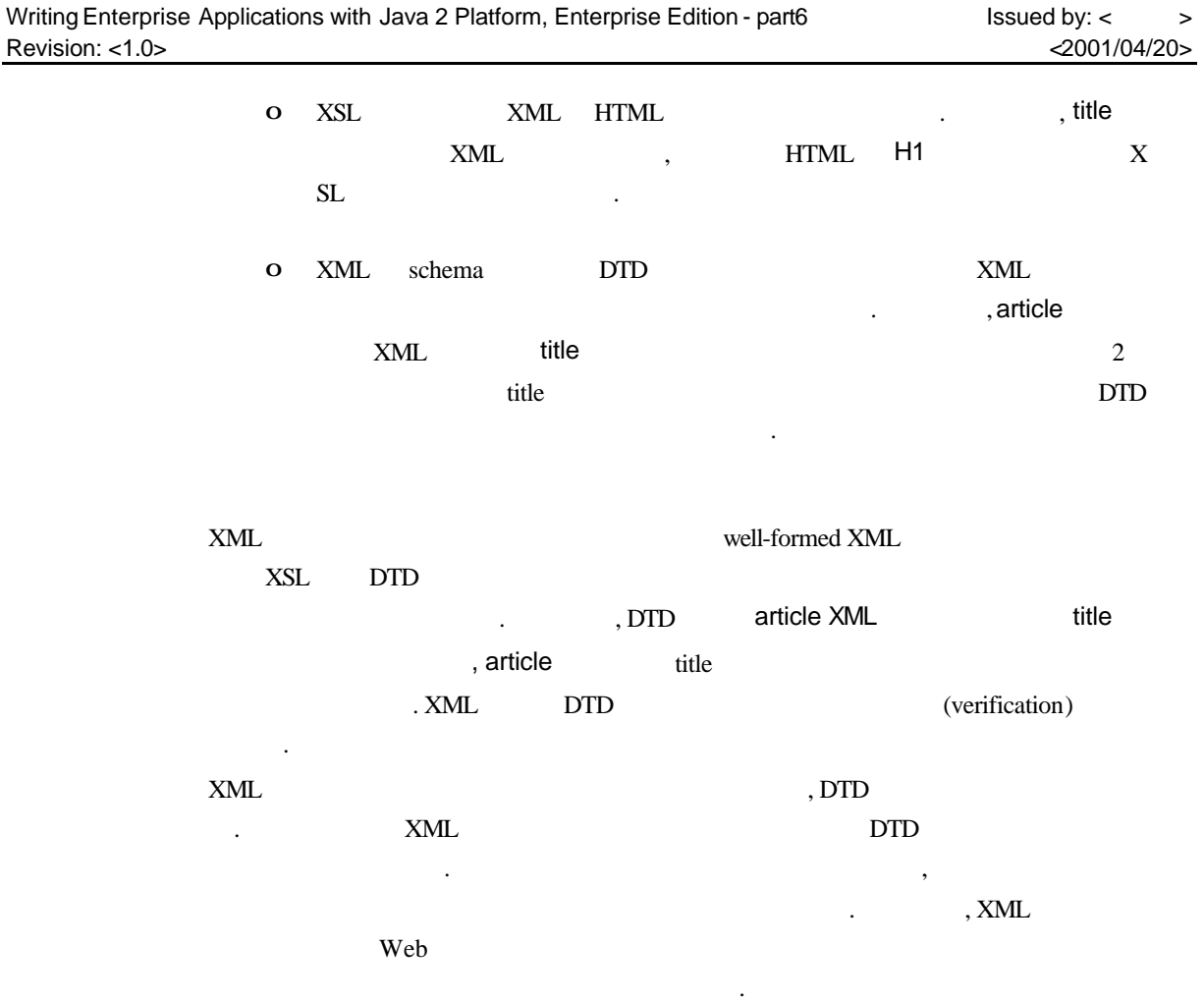

### **JavaBean**

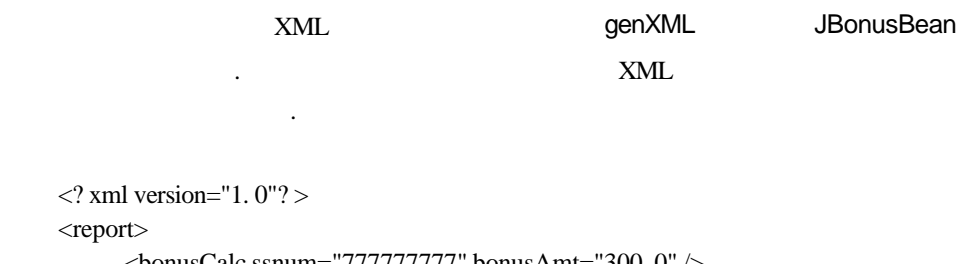

```
\epsilonbonusCalc ssnum="777777777" bonusAmt="300. 0" />
</report>
```
## **XML Prolog**

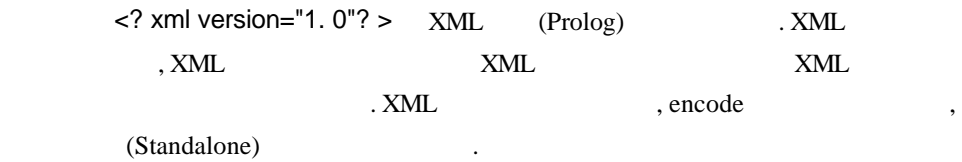

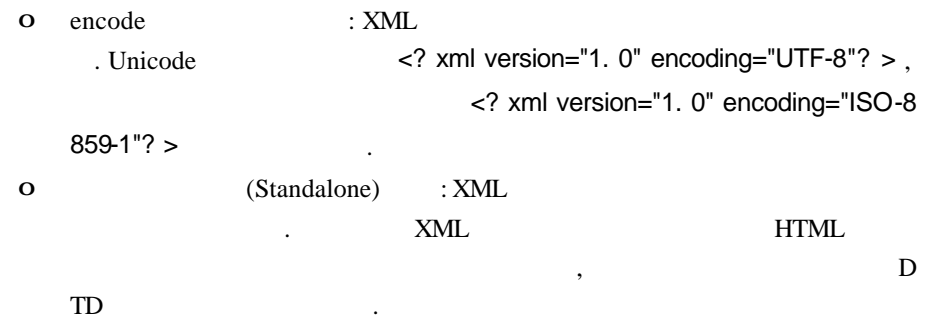

#### **Document Root**

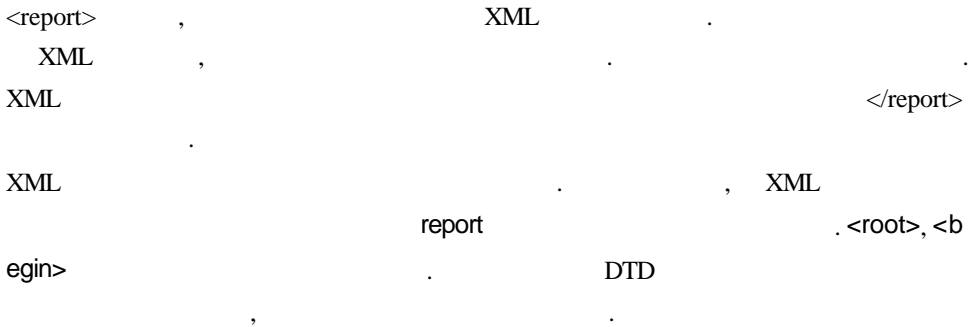

#### **Child Nodes**

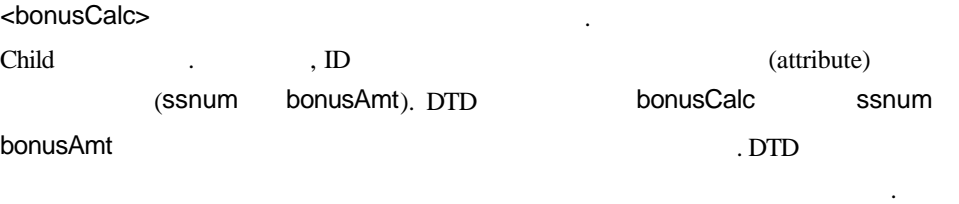

데이터를 태그마킹할때는 몇개의 방법이 있습니다. 샘플에서는 데이터를 가지고

 $\epsilon$ bonusCalc ssnum="7777777777" bonusAmt="300. 0"/>

#### 외의 **XML** 태그

 $\text{slash}$  (/)  $\qquad \qquad \text{XML}$ . XML well-formed . well-formed  $\overline{\phantom{a}}$ 

<bonusCalc ssnum="777777777" bonusAmt="300. 0" />

```
well-formed 태그:
    <bonusCalc> 
        <ssnum>"777777777"</ssnum> 
         <bonusAmt>300. 0</bonusAmt> 
    </bonusCalc> 
XML HTML \blacksquare<! -- Bonus Report -->
    \alpha <br/>bonusCalc ssnum="7777777777" bonusAmt="300. 0" />
       (Processing Instructions) XML
                     ediate and the starget instruction ? >
  target descriptions of the community of the instructions of instructions of the only instructions of the only instructions of the only instructions of the only instructions of the only instructions of the only instructions
XML xmlXML\langle? xml version="1. 0"? >
\,
```
**JavaBean** 

거나 하는것도가능합니다.

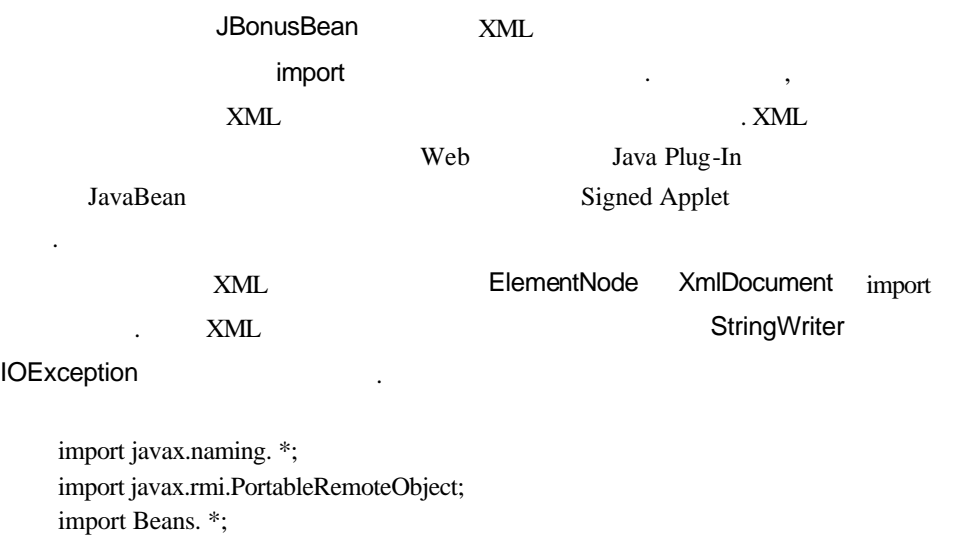

import java.io.StringWriter;

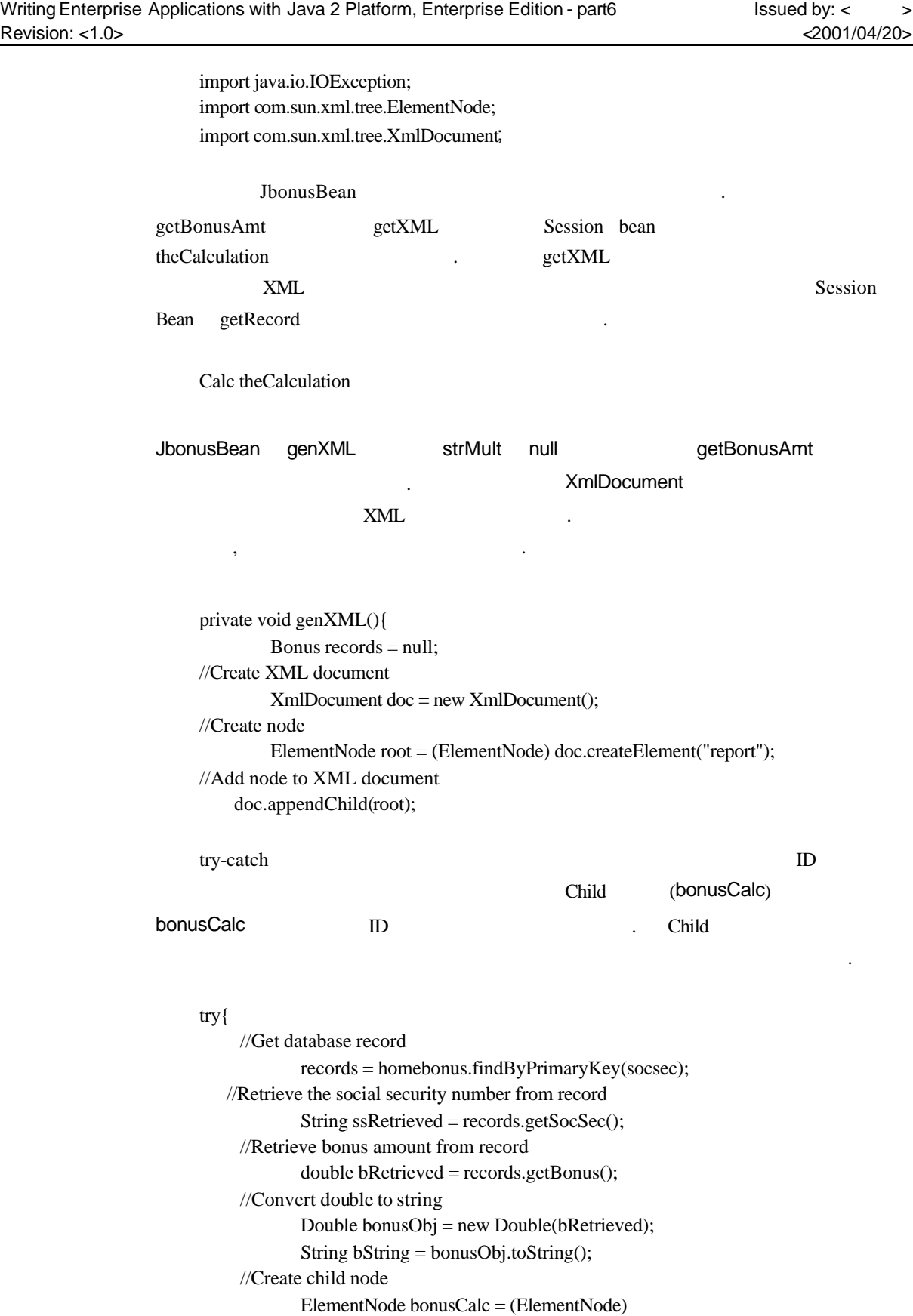

있습니다.

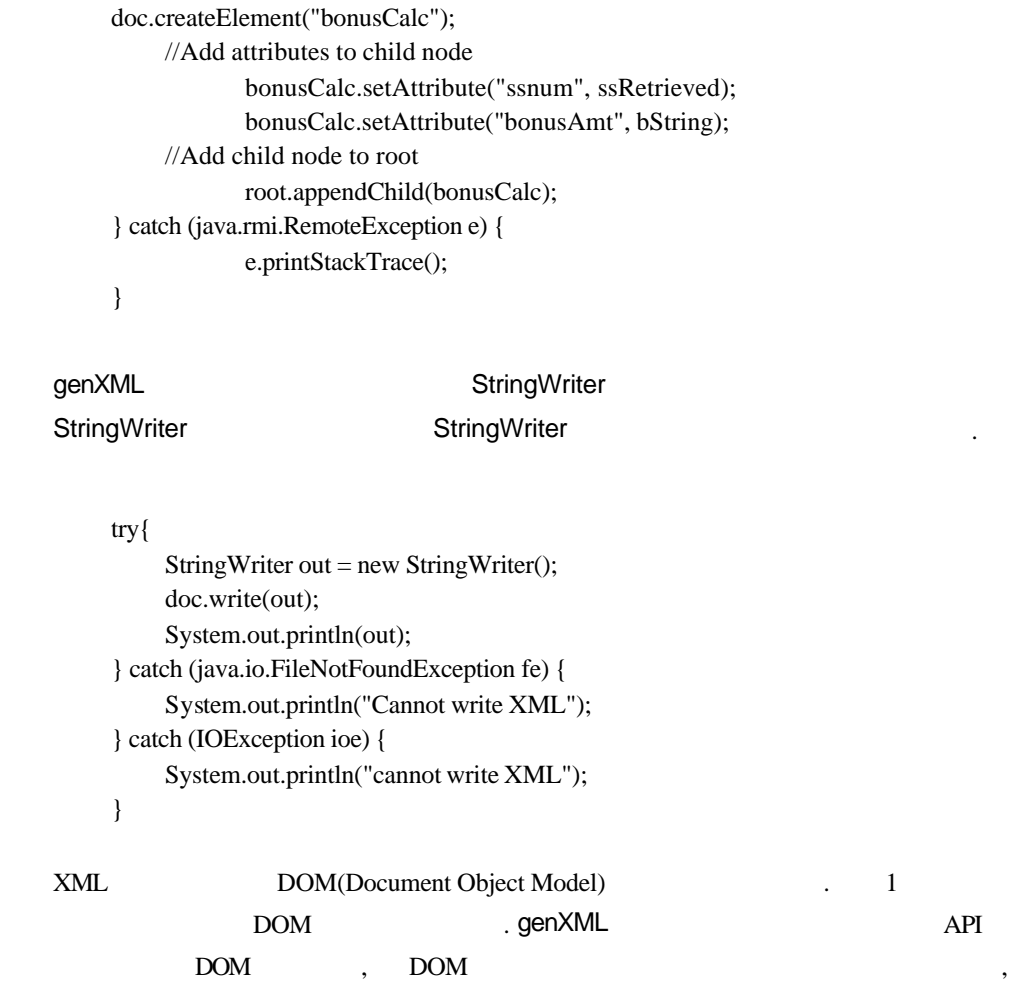

1. Document Object Model (DOM)

DTD DOM  $\qquad \qquad \text{NML}$  DOM

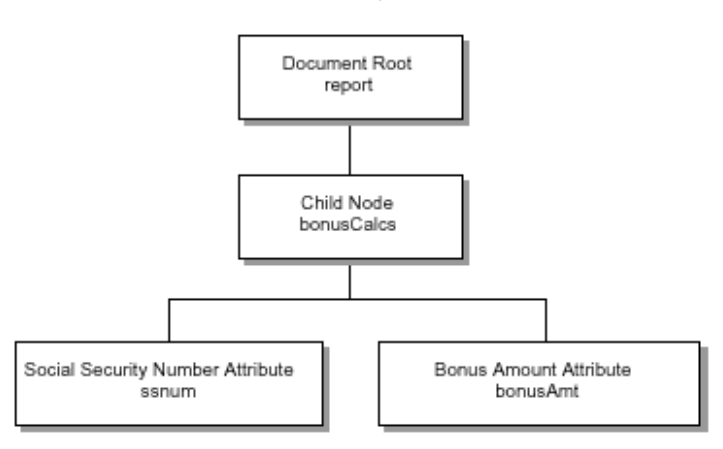

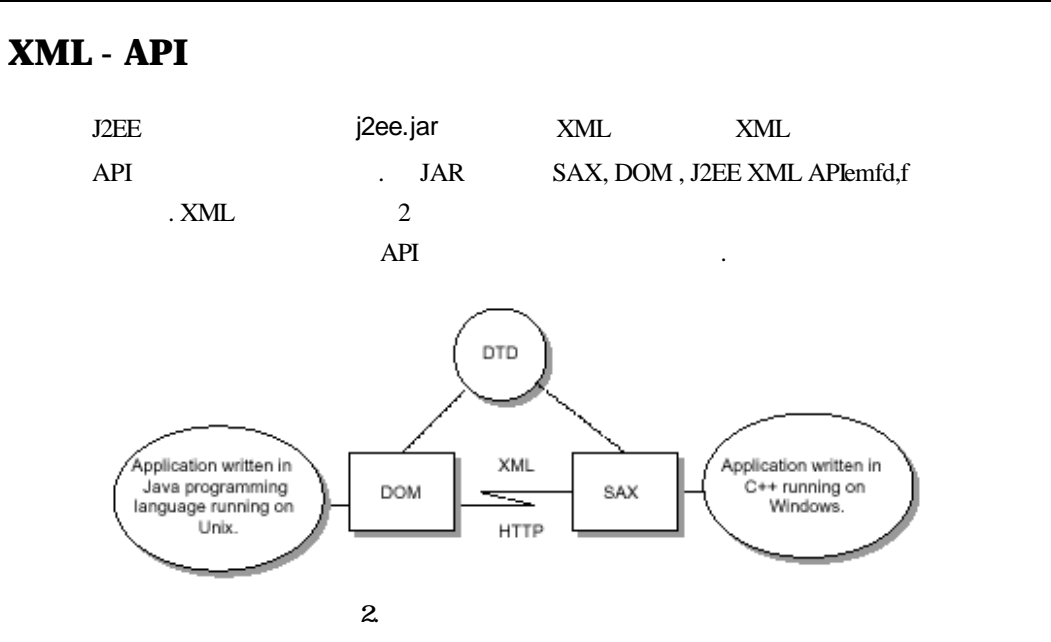

#### **SAX DOM**

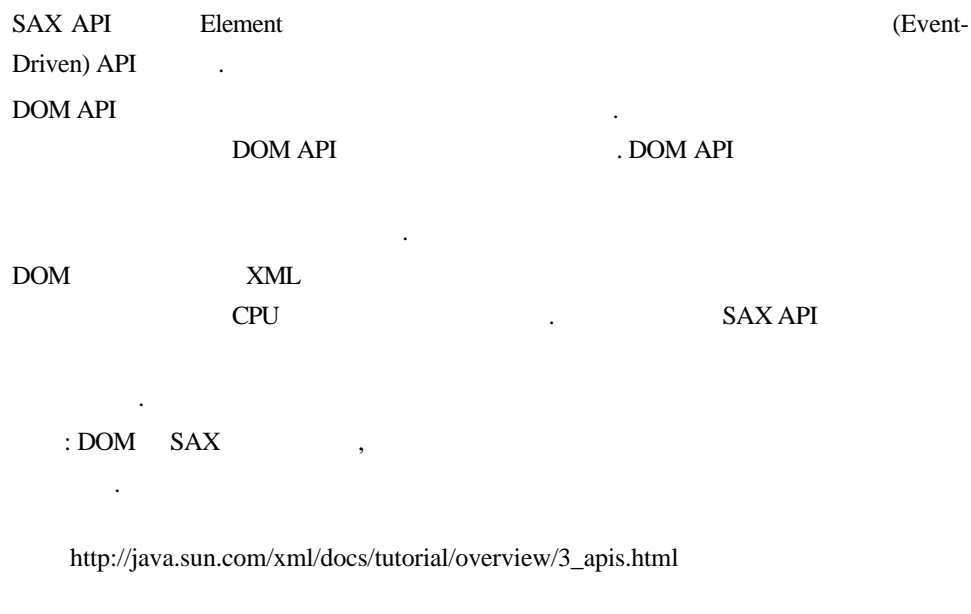

#### **J2EE**

주세요.

J2EE XML API DOM , DOM . J2EE XML API com.sun  $\overline{P}$  API  $\overline{P}$  이먼트 있습니다.

인스톨됩니다.

#### extending the UBonusBean  $\beta$

- o Local Applicatons Window: 2BeansApp
- **o** [Tool] : [Update and Redeploy Application]
- 노트: 지금까지의 Lesson 으로작성한 BonusApp 어플리케이션은자동적으로

Web 8000 8000 bonus.jsp Web JSP http://localhost:8000/JSPRoot/bonu

s.jsp

습니다.

- o social security number multiplier
- o Submit Bonus.jsp HTML

XML Web  $\hspace{13.5cm}$ 있을 것입니다.

http://www.xml.com/ [ http://java.sun.com/xml/docs/tutorial/index.html XML